# Gemeinde Eppan an der Weinstraße

2.1 Finanzdienst – Steueramt

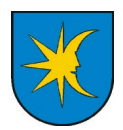

e.mail: steuern@eppan.eu PEC: eppan.appiano@legalmail.it

# **Ansuchen um Rückerstattung/Verrechnung der GIS**

#### Der/die Unterfertigte

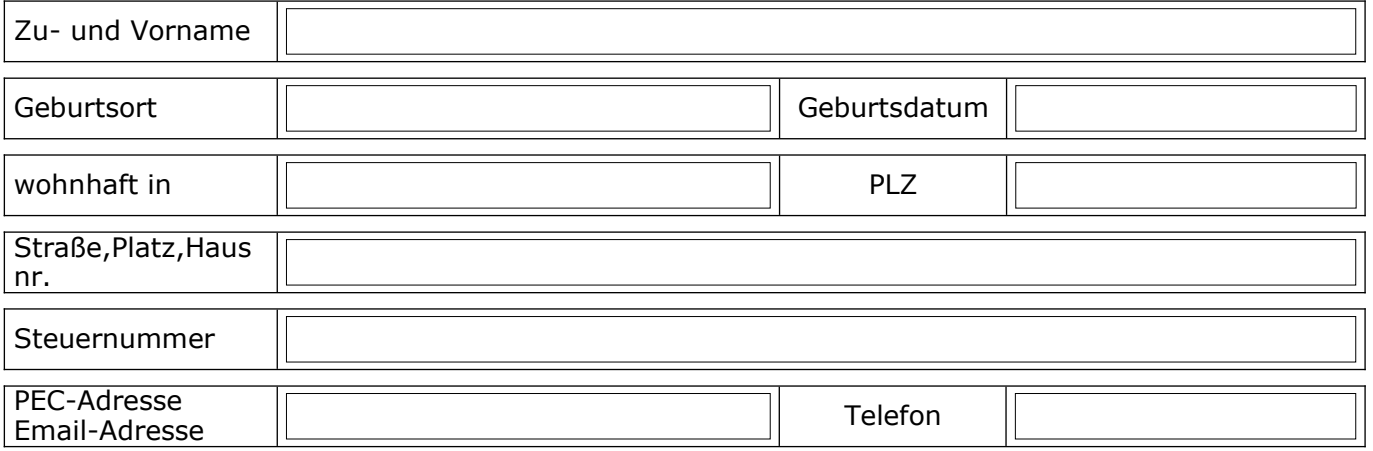

#### (falls zutreffend)

gesetzlicher Vertreter/gesetzliche Vertreterin

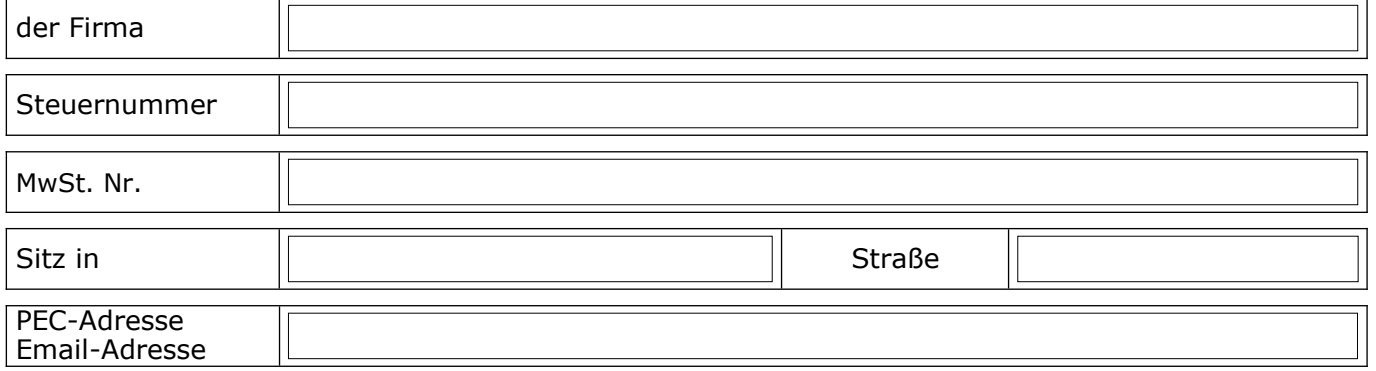

### **ersucht**

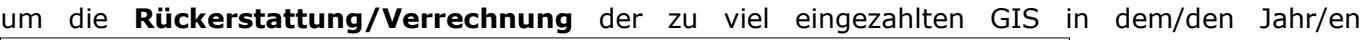

#### **aus folgendem Grund:**

- $\Box$ Überweisung nicht geschuldeter Steuer
- Doppelte Einzahlung der I° oder II° Rate  $\Box$
- Rechnungsfehler  $\Box$
- Anwendung falscher Steuersätze  $\Box$
- $\Box$ Urteil Verfassungsgerichtshof Nr. 209/2022
- Andere \_\_\_\_\_\_\_\_\_\_\_\_\_\_\_\_\_\_\_\_\_\_\_\_\_\_\_\_\_\_\_\_\_\_\_\_\_\_\_\_\_\_\_\_\_\_\_\_\_\_

## **Erklärt**

#### folgende Beträge eingezahlt zu haben:

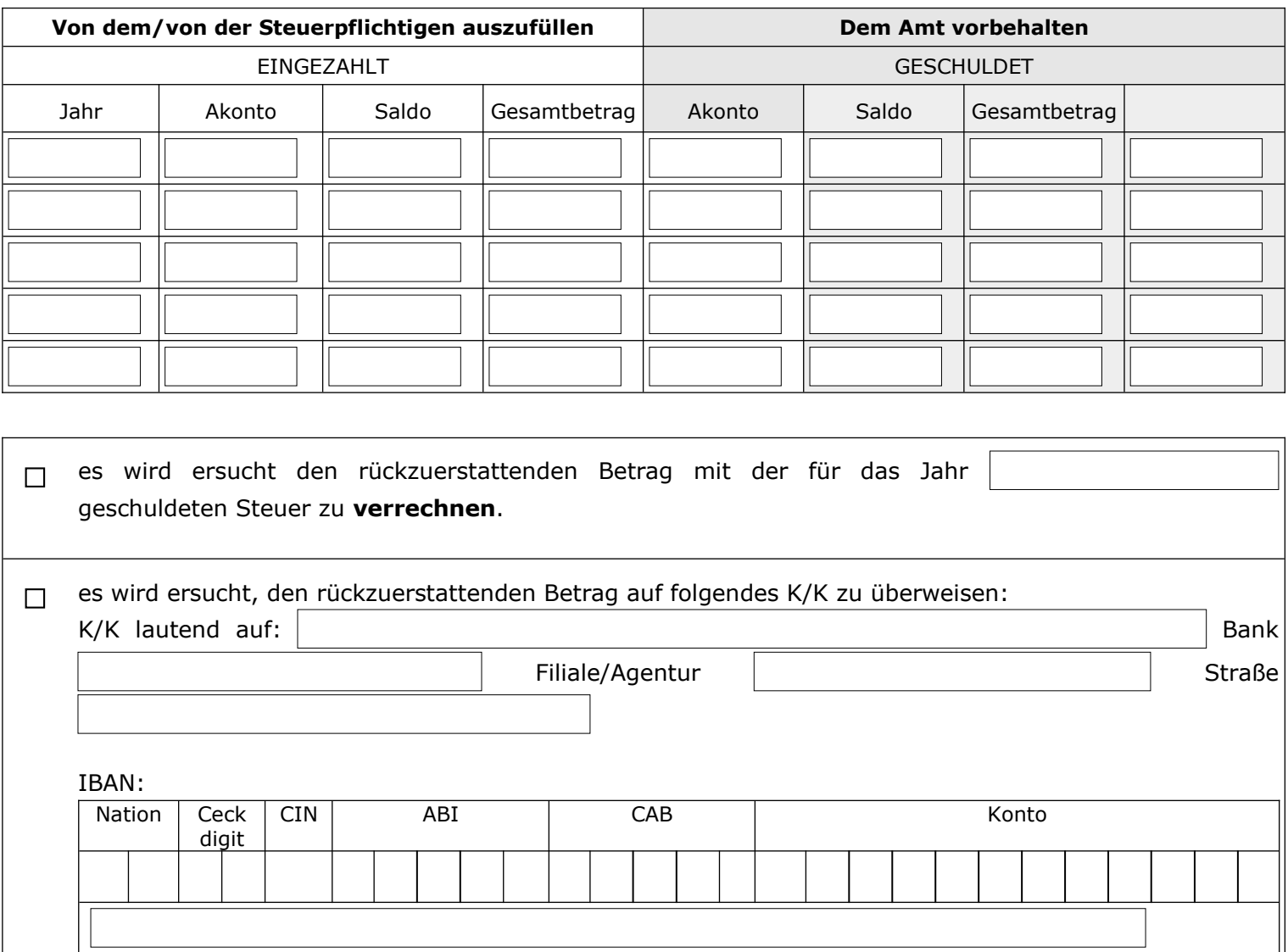

Der/die Unterfertigte erklärt, gemäß und für die Zwecke der Artikel 12, 13 und 14 der EU-Verordnung Nr. 679/2016 die Auskunft zum Schutz der personenbezogenen Daten erhalten zu haben, in welche auf der Internetseite der Gemeinde und in den Räumlichkeiten des Rathauses Einsicht genommen werden kann.

Ort und Datum

## **Der/die Unterfertigte**

A) Falls die Ersatzerklärung persönlich von dem/der Ersuchenden vorgelegt wird, muss diese vor dem/der Gemeindeangestellten, welcher/welche sie entgegennimmt, unterschrieben werden.

B) Bei Übermittlung mittels Postdienstes, E-Mail oder anderem, muss der unterschriebenen Ersatzerklärung die **Fotokopie eines gültigen Ausweises** des/der Ersuchenden beigelegt werden.